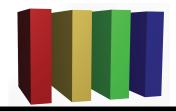

## 757 Technologies The building blocks of business www.757tech.com

## Need IT services for your business?

We would like to take this opportunity to introduce you to our business computer support offerings. 757 Technologies has been in business for nearly a decade, serving the Greater Hampton Roads Area. Our skillset is unbeatable at our extremely competitive price point.

Server & Desktop Support (Mac, Windows, Unix (Linux/Sun/BSD) and more) Network Support (Upgrades, Security, Wireless, WAN, VPN) Security (Audits, Intrusion Detection, Anti-Virus) Web & E-Mail (Hosting, Co-location, custom applications, A/V, 100% local) Visit www.757tech.com for a more complete detailed listing of our services!

Please give us a call today at (757)233-9460 or e-mail sales@757tech.net to discuss your needs.